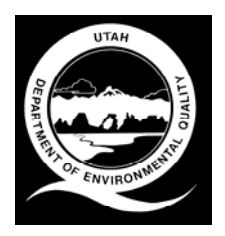

## **Utah Division of Air Quality New Source Review Section** Company \_\_\_\_\_\_\_\_\_\_\_\_\_\_\_\_\_\_\_\_\_\_\_\_\_\_\_\_\_\_\_\_

**Site/Source** <br> **Site/Source** 

**Form 6** Date **Date 2018 Cyclones**

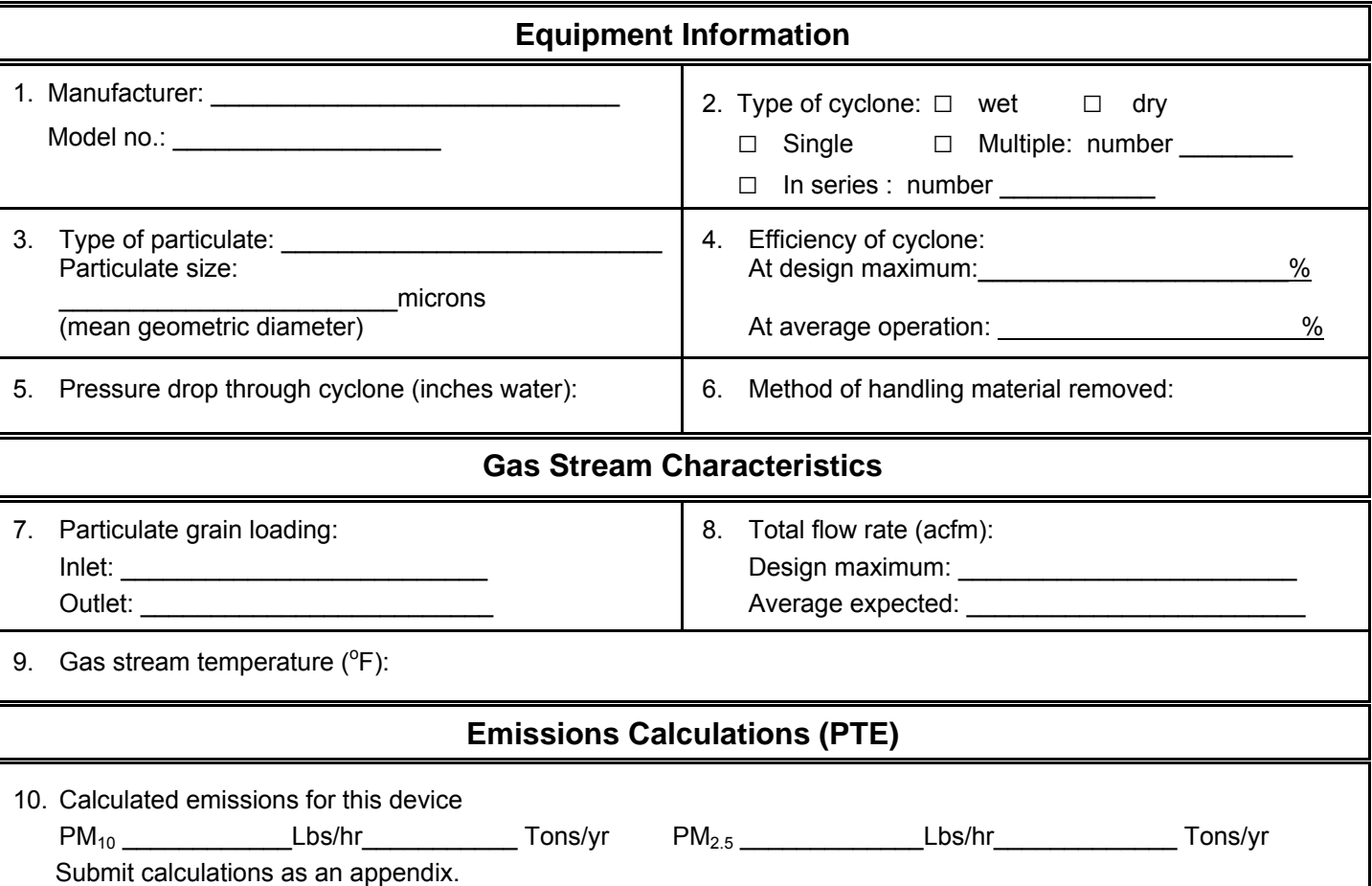

## **Instructions**

## NOTE: 1. **Submit this form in conjunction with Form 1 and Form 2.**

- 2. Call the Division of Air Quality (DAQ) at **(801) 536-4000** if you have problems or questions in filling out this form. Ask to speak with a New Source Review engineer. We will be glad to help!
- 1. Fill in the cyclone manufacturer's name and model number.
- 2. Indicate the type of cyclone being used.
- 3. Supply what the material is being controlled, and its mean geometric diameter in microns  $(\mu)$ .
- 4. Fill in the efficiency of the cyclone at the maximum and average operating levels.
- 5. Indicate the pressure drop through the cyclone (inches water).
- 6. Describe the method of handling the material removed by the cyclone.
- 7. Indicate the gas stream particulate grain loading at inlet and outlet.
- 8. Specify the flow rate in actual cubic feet per minute at the design maximum and average.
- 9. Specify the gas stream temperature as it goes through the cyclone.
- 10. Supply calculations for all criteria pollutants. Use AP42 or Manufacturers data to complete your calculations.

U:\aq\ENGINEER\GENERIC\Form 2010\Form06.doc Revised 12/20/2010